# How to Make a Twitter Bot in 1 Hour or Less

Élika Ortega Cultures, Societies and Global Studies **NULab** e.ortegaguzman@northeastern.edu @elikaortega

## What is a Twitter Bot?

- Automated Twitter account,
- Spam,
- Propaganda,
- Software application that posts content to Twitter, automatically either on a schedule or responding to specific conditions,
- Genre of Electronic Literature

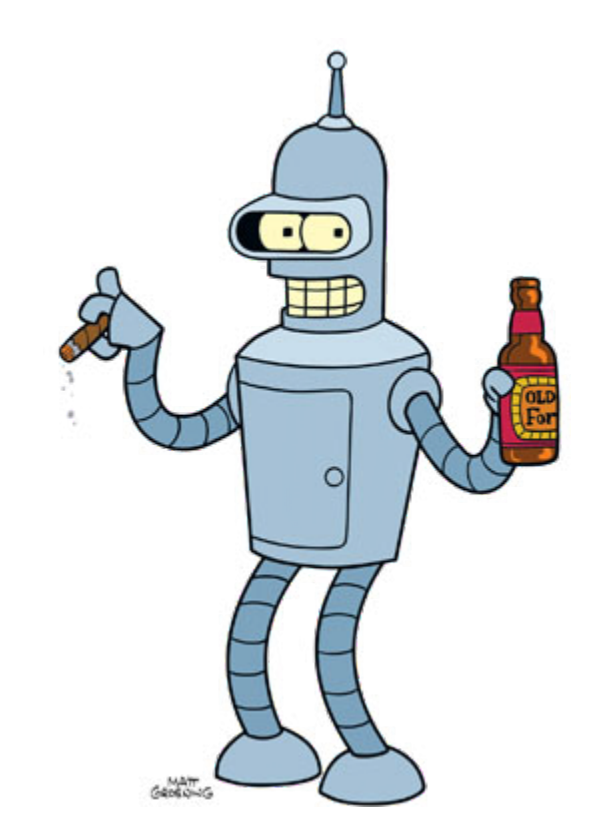

### Potential

"every figure of speech... and practically every linguistic structure... every work of literature, every writer's body of work, every literary movement, national literature...every data stream... Social interactions, conversations, calls and responses, platform-defined interactions (retweets, favorites, and so on) are all ready to be codified into algorithms and explored via bot."

(Leonardo Flores "I ❤ Bots")

#### Bots are procedural

A bot's content is automatically generated without human intervention, using a set of predetermined rules and procedures.

### Bots are uncreative (unoriginal)

Writing that concerns itself with categorizing, remixing, and re-enacting pre-existing textual artifacts. Uncreative writing is produced not through "inspiration," but by approaching an existing text and re-reading it, drawing out something new and unexpected in the process.

#### Bots are data driven

Bots today operate on much more data and use much more sophisticated statistical techniques than were available to 20th-century writers that used procedural techniques.

Contemporary botmakers regularly make use of large corpora, and in particular the corpus of Twitter itself.

## Bots are graffiti

The characteristic of bots that distinguishes them most readily from other kinds of poetry and art is that they are interventions in a public space.

## Tully Hansen's "Taxonomy of Twitter Bots"

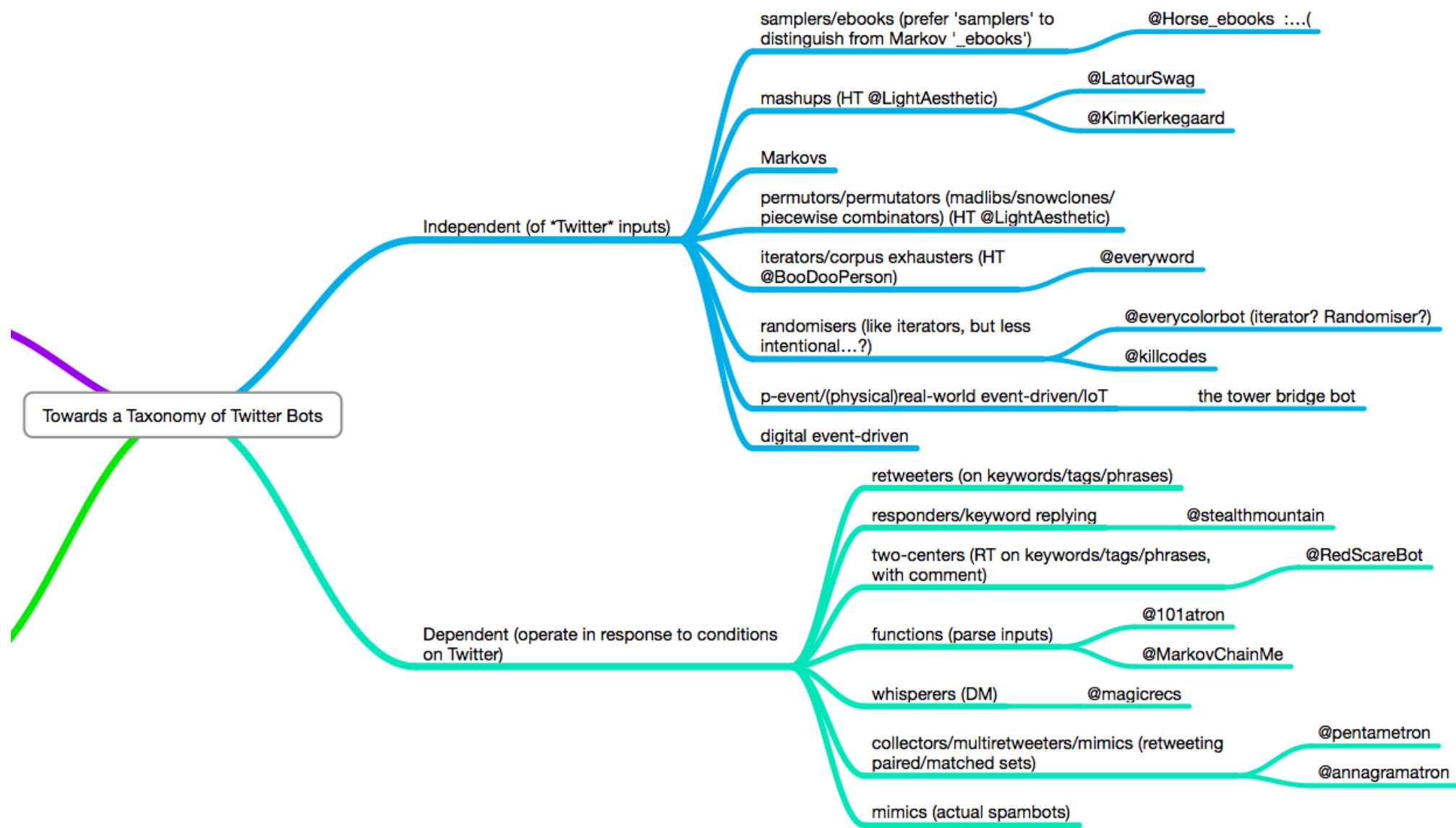

## Why Twitter bots?

- Trolls
- Too short to say anything meaningful
- Deformation of language
- Current political climate

# Authorial responsibility

#### @HaikuD2 by John Burger

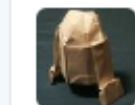

HaikuD2 @HaikuD2 · 8h

Jamie and I reached • A new level of friendship • We had the same dream.... -@Misty\_nightt #haiku

 $\left\langle \cdot,\cdot\right\rangle$ 17-1 ★ 5  $0000$ 

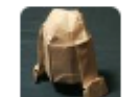

HaikuD2 @HaikuD2 · 10h Also big surprise • The episode begins with • A rainy setting -@ThaFabz #haiku

13-1 大7  $\leftarrow$ 

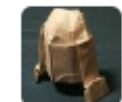

HaikuD2 @HaikuD2 · 13h

The Way People Are • Is So Different From The Way . **Other People Are** -@whatthough #haiku

 $-0.00$ 

 $17.4$  $\leftarrow$  $\star$  9  $000$ 

#### @pentametron by Ranjit Bhatnagar

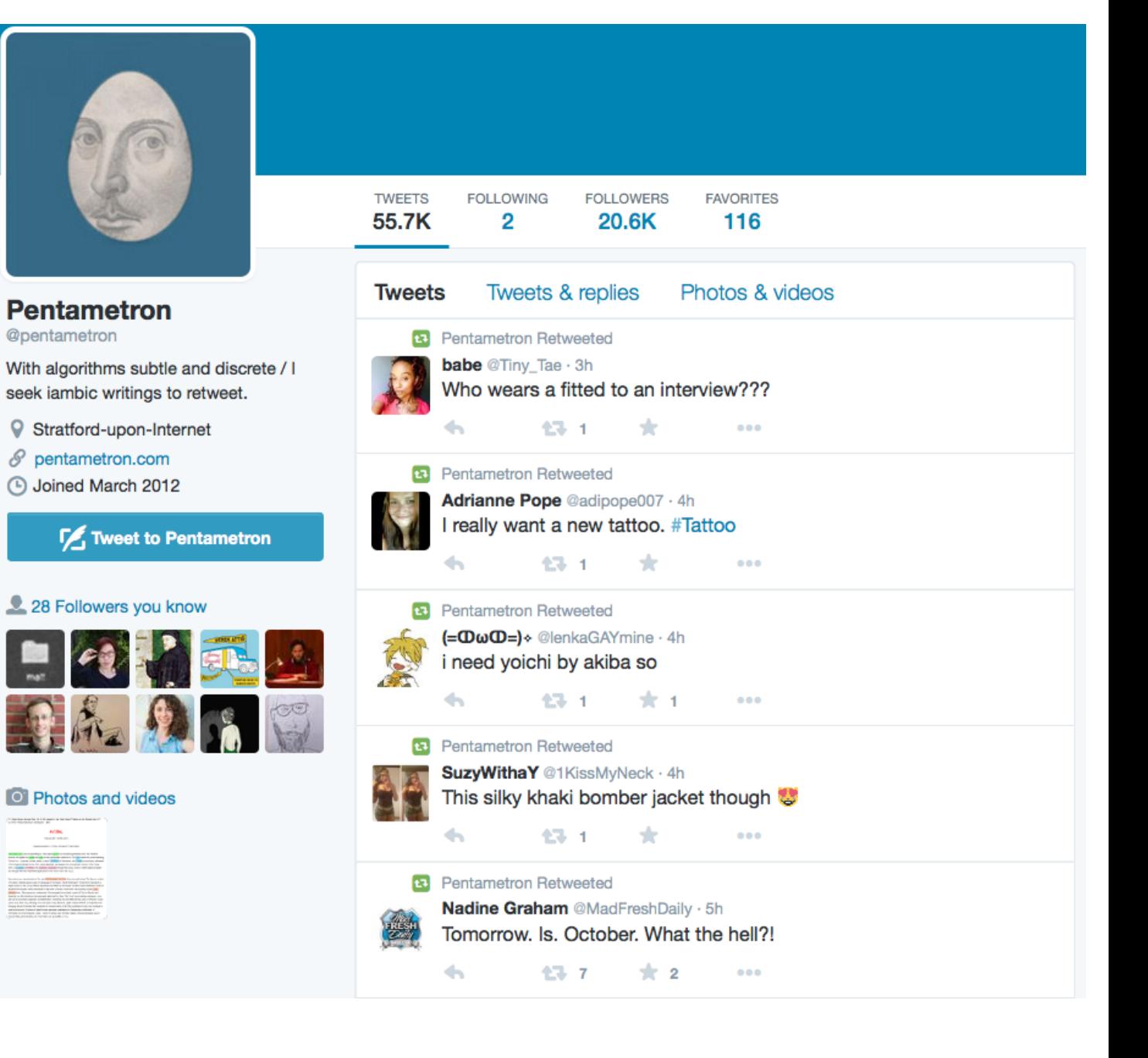

#### @TwoHeadlines y Darius Kazemi

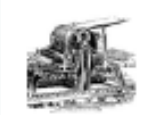

Two Headlines @TwoHeadlines · 5h Yahoo shareholders still expect a massive October 2 tax bill

 $\pm$  2

43

43-1

47.

 $17<sub>2</sub>$ 

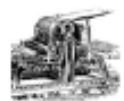

Two Headlines @TwoHeadlines · 6h ConAgra Tells Schoolgirls to Beat the Boys

 $000$ 

 $0000$ 

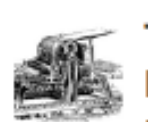

 $\leftarrow$ 

∽

 $\leftarrow$ 

Two Headlines @TwoHeadlines · 7h Ravens: Kanye West "Is Serious" About Running for President, But Didn ...

 $000$ 

 $000$ 

 $0000$ 

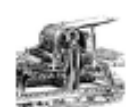

Two Headlines @TwoHeadlines · 8h Chris Brown scores \$54M in funding; re-structures company

3

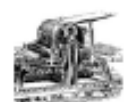

Two Headlines @TwoHeadlines · 9h Donna Shalala -- I'm Not Going Down Without a Fight in Australia

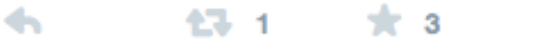

#### @infinitedesserts by @getdizzzy

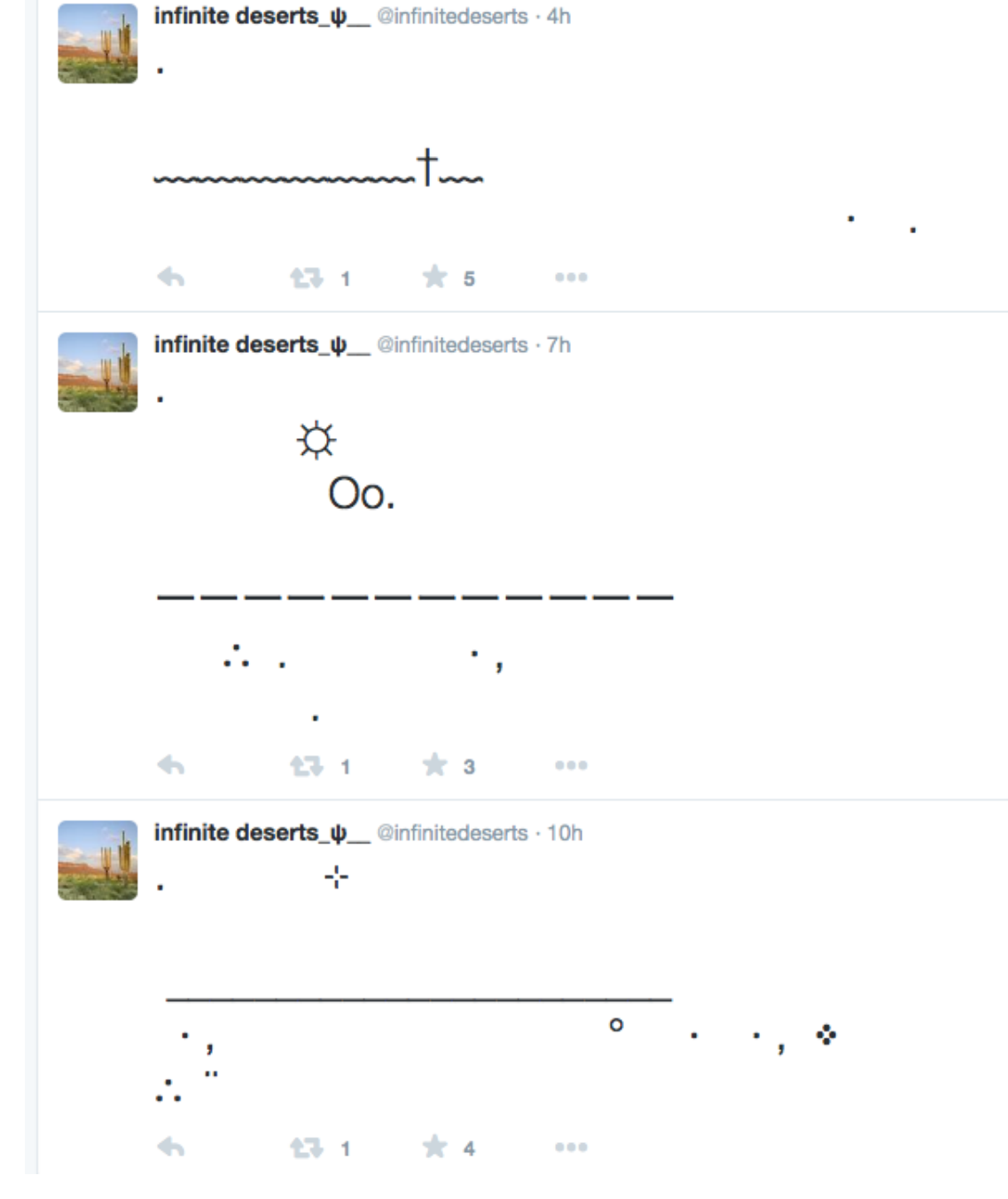

#### @tiny\_star\_fields by katie rose

乥

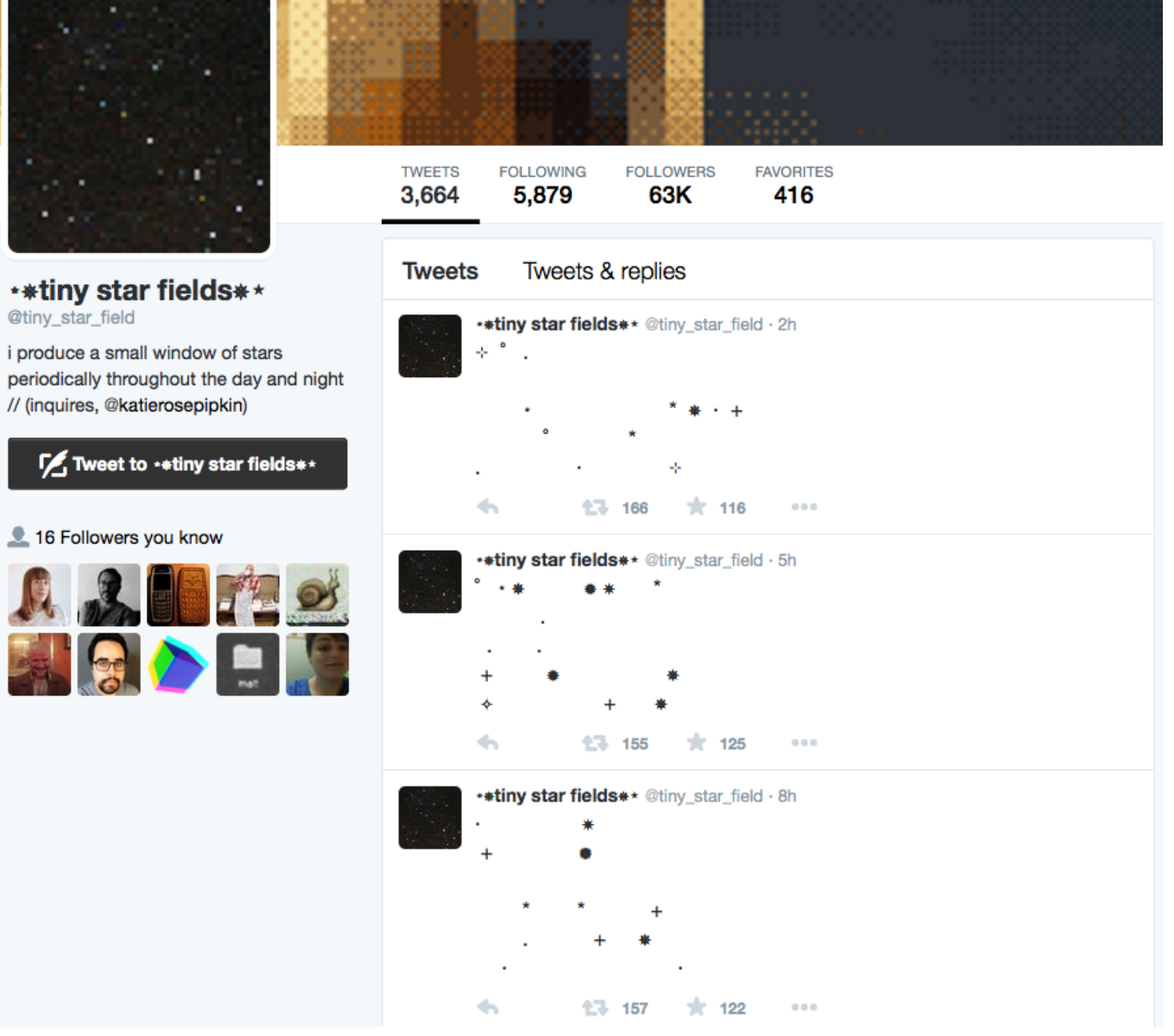

#### @StudiesBot by Mark Sample

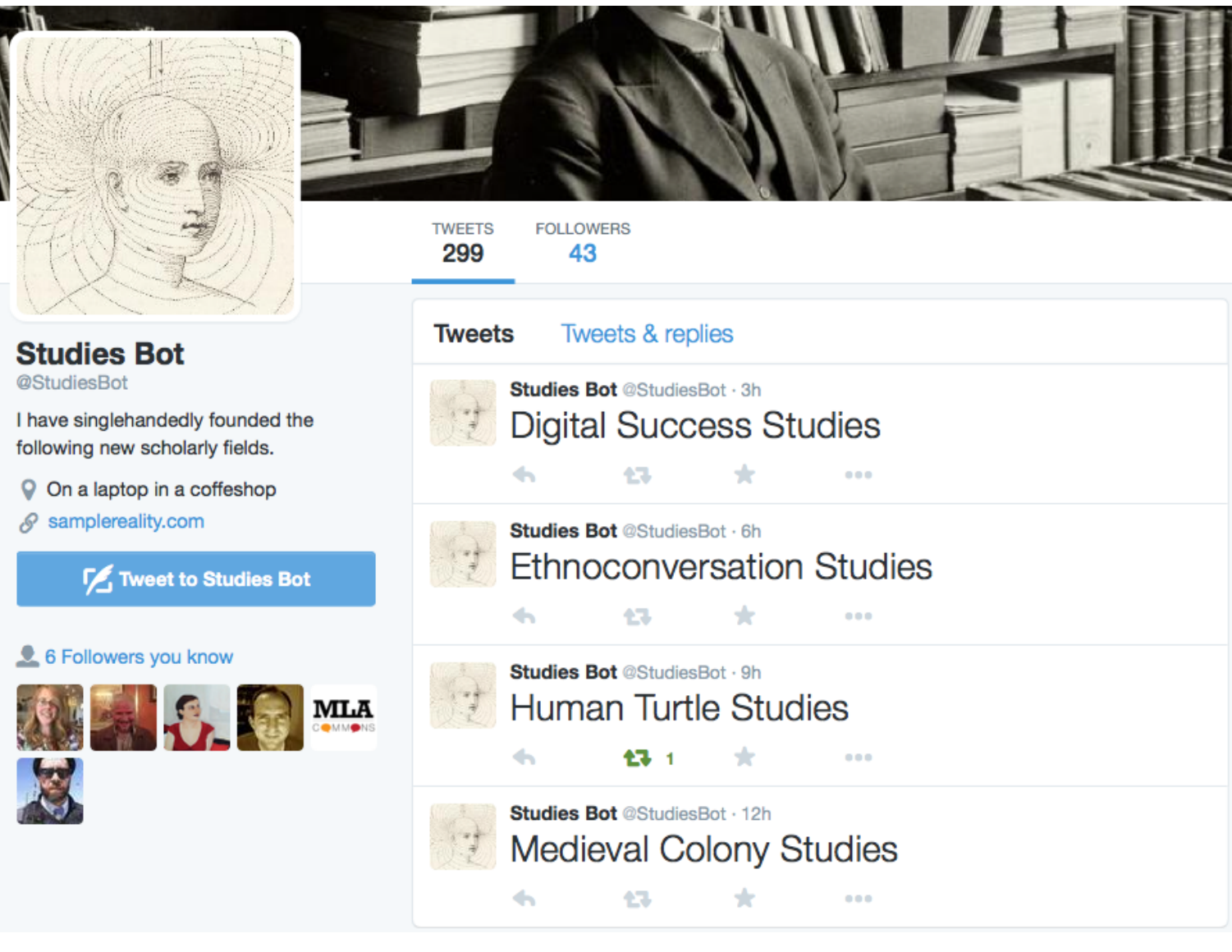

#### @ClearCongress by Zach Whalen

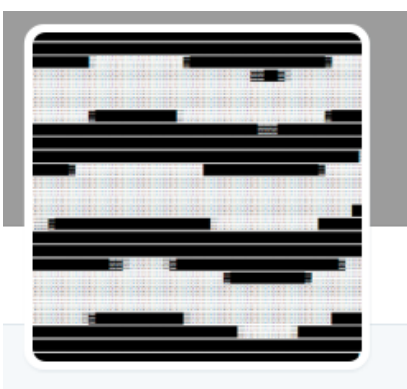

#### **FOLLOWING FOLLOWERS TWEETS** 28.7K 474 78

#### **Cl......**

@ClearCongress

Congressional tweets, filtered against the current congressional approval rate polling, as provided by @huffpostdata. (This is a bot by @zachwhalen)

 $Q_{1},...,...,$ 

**4** Joined September 2013

**I** Tweet to Cl......

3 Followers you know

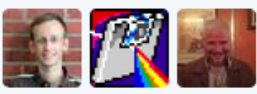

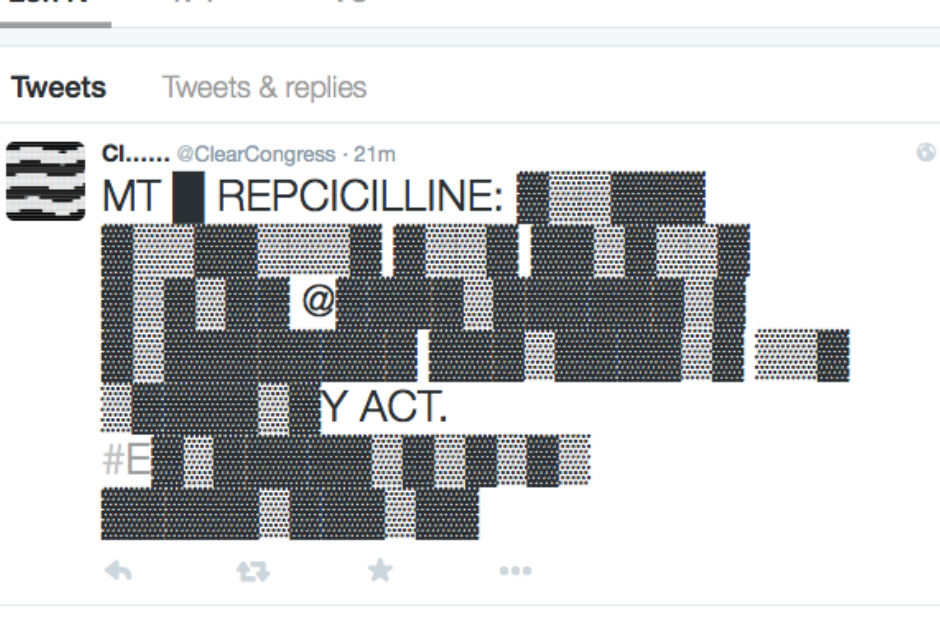

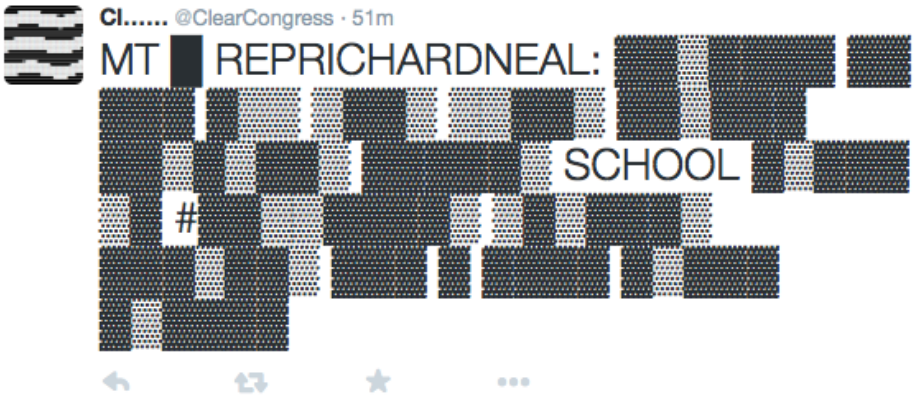

#### @everyword by A. Parrish

to overgrades overgreen overgreens tingly everlastings everliving evermo ertor every everybody everyday every e everyplace everything everyway eve ct evicted evictee evicting eviction ev evictors evicts evidence evidenced eviing evident evidential evidentiary ev s evil evildoer evildoers evildoing evi ince evinced evinces evincible evincir ite eviscerated eviscerates eviscerati ttion evitable evite evocable evocatio re evocatively evocativeness evocativ r evoke evoked evoker evokers evokes evolution evolutionarily evolutionar

#### everyword

#### **@everyword**

Twittered every word in the English language. Task began in 2007 and completed in 2014.

- S decontextualize.com/2014 /06/task-c...
- **40 Joined November 2007**

**I** Tweet to everyword

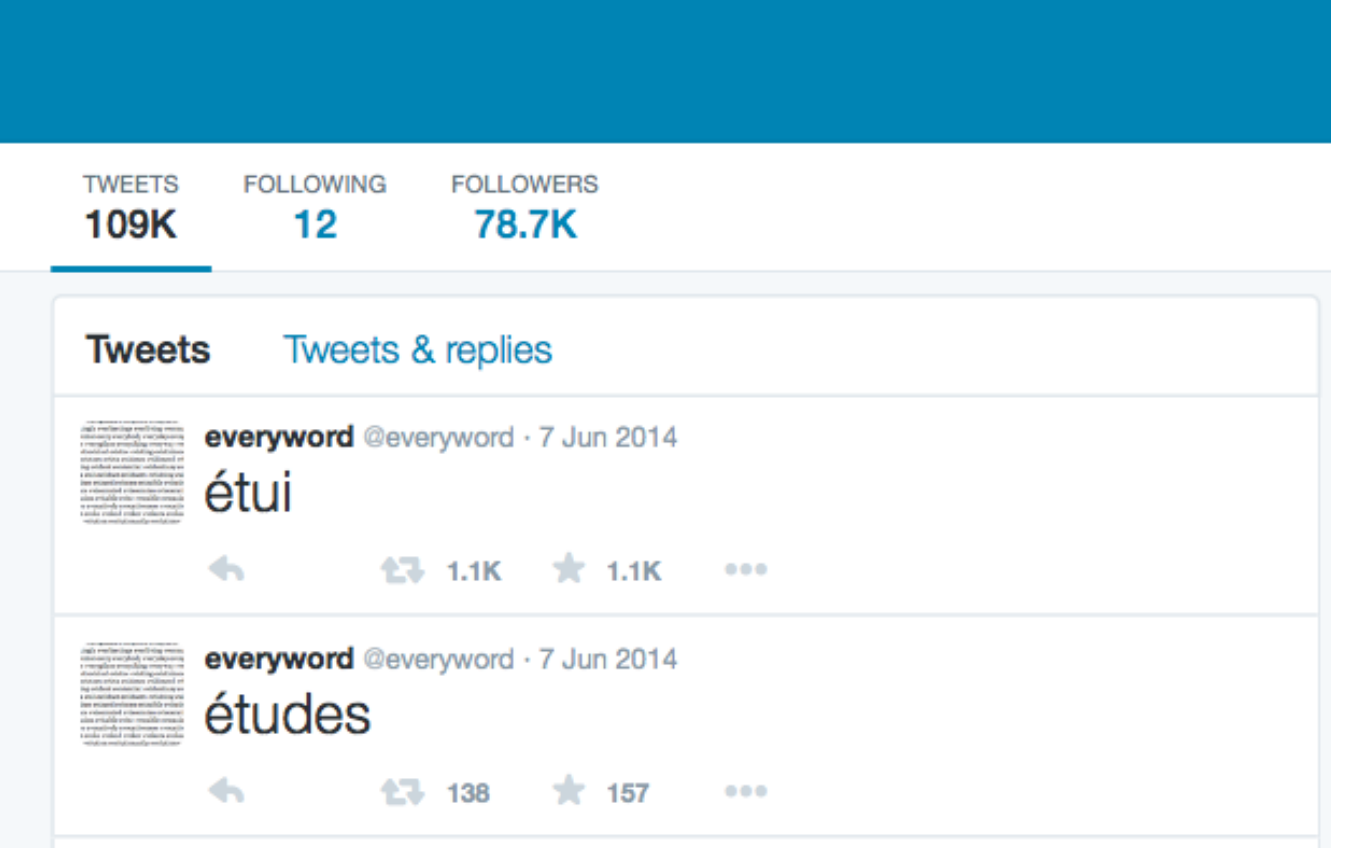

#### @NRA\_Tally by Mark Sample

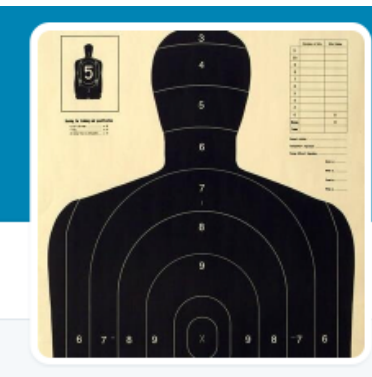

**NRA Tally** @NRA Tally Keeping score of the NRA's greatest hits. C Fairfax, Virginia

**T** Tweet to NRA Tally

#### 3 Followers you know

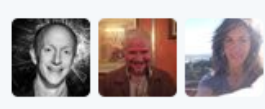

**TWEETS FOLLOWERS** 1.790 66 **Tweets Tweets & replies NRA Tally** @NRA\_Tally · 4h 26 preschoolers gunned down in New York with a 9mm SIG Sauer semiautomatic. The NRA stops the CDC from researching gun violence. 43. **x** 1  $\leftarrow$  $0.0.0$ 

#### **NRA Tally @NRA\_Tally · 10h**

4 shoppers killed in Wisconsin with a FIE .380-caliber Star semiautomatic. The NRA steps up lobbying efforts.

 $0.0.0$ 

43. **NRA Tally @NRA\_Tally · 16h** 

 $\leftarrow$ 

 $\leftarrow$ 

6 tourists shot dead in San Ysidro with a 9mm Smith & Wesson 915 semiautomatic. The NRA says shooting ranges are fun for children.

43. \*  $0.0.0$ 

÷

@Dropthelbot by Patrick Hogan and **Jorge Rivas** 

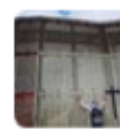

'Drop the I' Bot @DropthelBot · Aug 2 @angryamericanus People aren't illegal. Try saying "undocumented immigrant" or "unauthorized immigrant" instead.

 $\leftarrow$  $47.2$  $0.0.0$ 

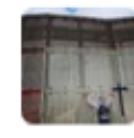

'Drop the I' Bot @DropthelBot · Aug 2 @EllisonTeri People aren't illegal. Try saying "undocumented immigrant" or "unauthorized immigrant" instead.

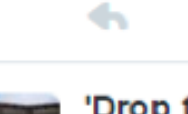

 $\leftarrow$ 

全国

 $0.0.0$ 

 $0.0 - 0.$ 

**'Drop the I' Bot** @DropthelBot · Aug 2 @qprmicky People aren't illegal. Try saying "undocumented immigrant" or "unauthorized immigrant" instead.

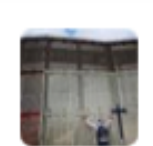

'Drop the I' Bot @DropthelBot - Aug 2 @Danny\_n\_Stuff People aren't illegal. Try saying "undocumented immigrant" or "unauthorized immigrant" instead.

 $\leftarrow$  $0.0 - 0.$ 

## Do they make sense?

- Part of the point of bots is to make sense (not just linguistic sense) out of what they generate
- Remediate dynamics of *cut-up* and experimental art
- Resistance might come from *impersonating* Twitter bots unlike most other artworks co-exist with us in a public space

# Let's make a bot!

In less than one hour...

## A bot "lives" on a server but "works" on Twitter

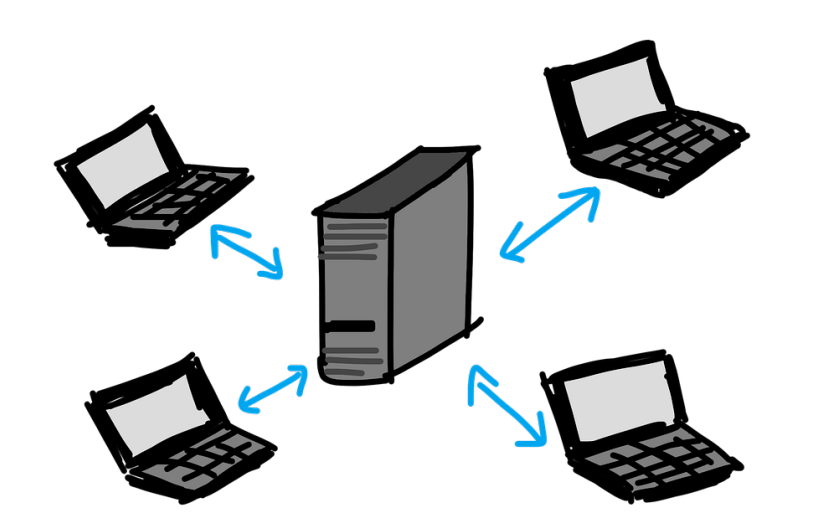

Cheap Bots, Done Quick!

This site will help you make a Twitterbot! They're easy to make and free to run.

To use it, create a Twitter account for your bot to run under and then sign in below. The bots are written in Tracery, a tool for writing generative grammars developed by Kate Compton. This site is run by George Buckenham - he can be contacted at vtwentyone@gmail.com.

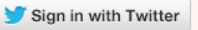

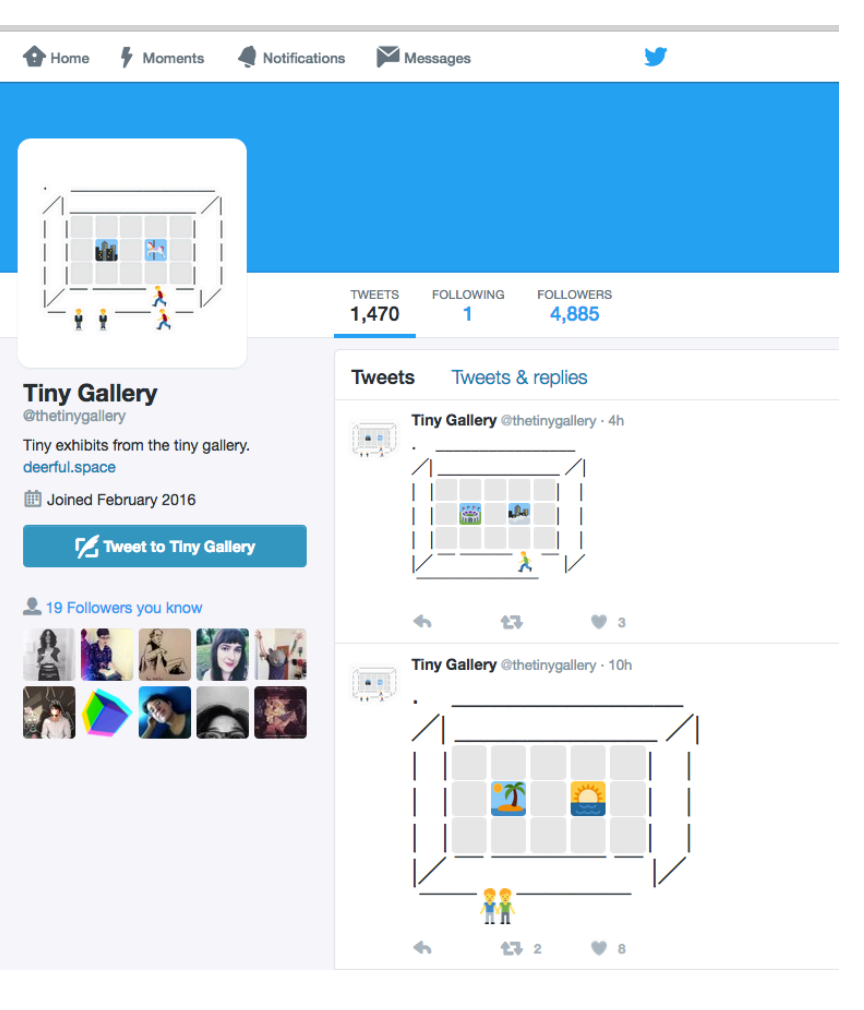

## Our tools:

- Tracery -- http://www.brightspiral.com/tracery
- Text editor
- Corpora https://github.com/dariusk/corpora/tree/master/data
- Cheap Bots Done Quick http://cheapbotsdonequick.com
- Twitter account dedicated to bot

#### First we build the bot

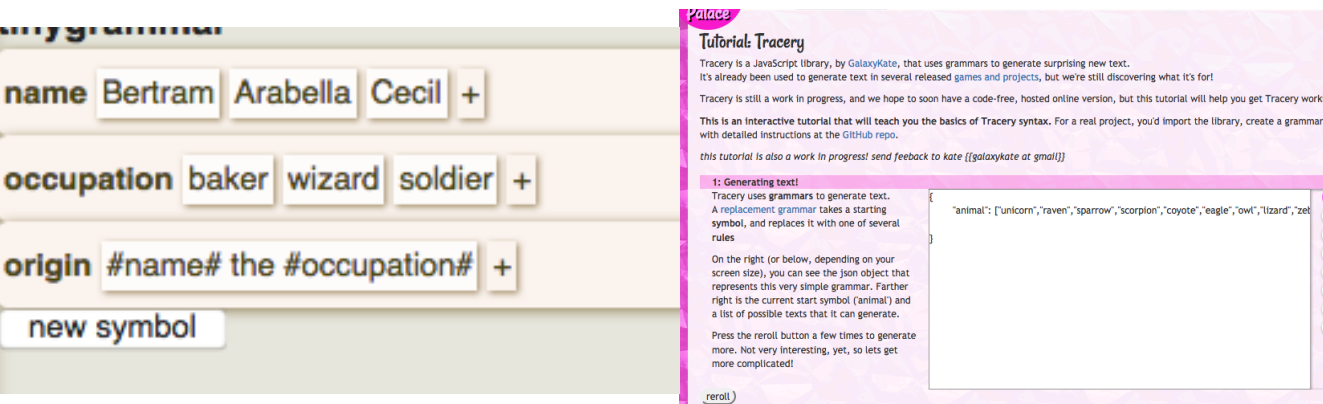

#### The we make it tweet

Cheap Bots, Done Quick!

This site will help you make a Twitterbot! They're easy to make and free to run.

To use it, create a Twitter account for your bot to run under and then sign in below. The bots are written in Tracery, a tool for writing generative grammars developed by Kate Compton. This site is run by George Buckenham - he can be contacted at vtwentyone@gmail.com.

Sign in with Twitter

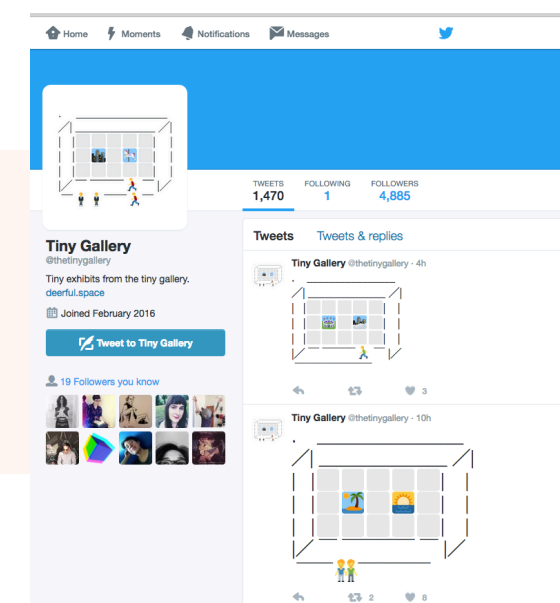

#### 1. Tracery http://www.brightspiral.com/tracery/

- Interface that creates and structures the JSON file
- Tracery has embedded the generative engine that recombines the values included in each "symbol"

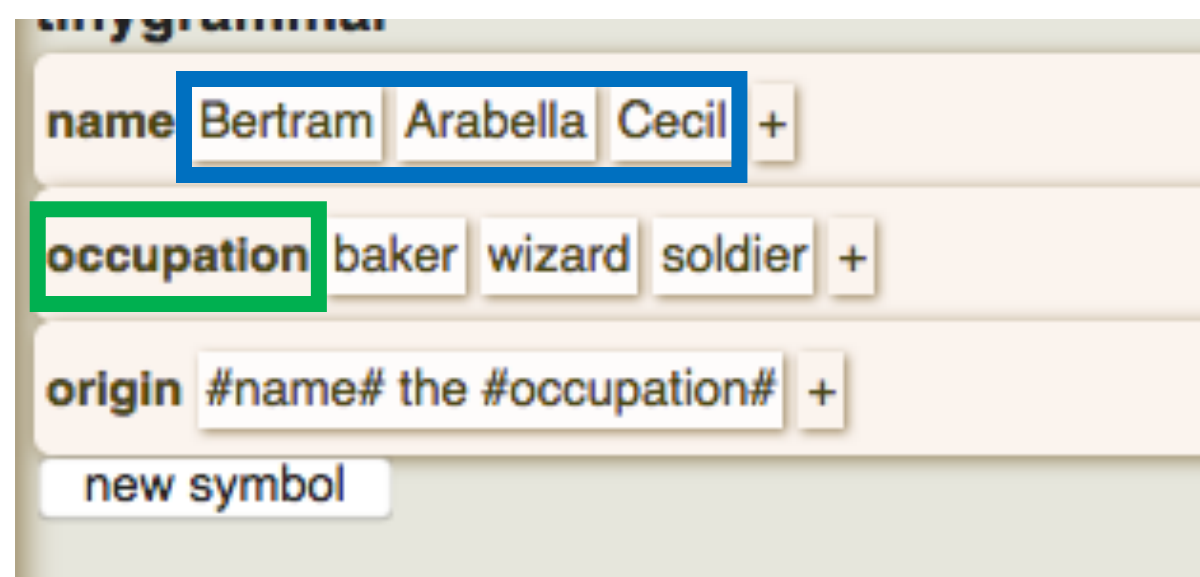

#### 1. Tracery http://www.brightspiral.com/tracery/

- "origin" is reserved for the bot's structure
- # # indicates randomized content from symbols
- The rest is constant, including spaces

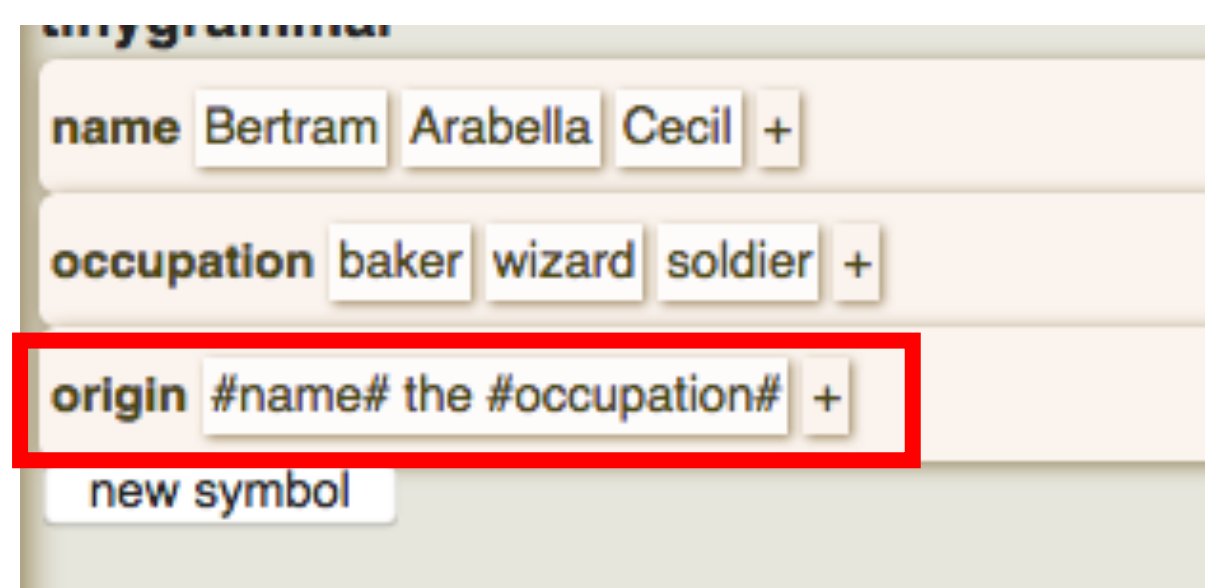

## JSON file (JavaScript Object Notation)

- human-readable text
- data objects consisting of attribute-value pairs
- highly structured (commas, quotation marks, brackets)

```
"name":["Bertram",
     "Arabella",
     "Cecil"
'occupation": [
     "baker",
     "wizard",
     "soldier"
     "#name# the #occupation#"
```
## JSON file (JavaScript Object Notation)

- human-readable text
- of attribute-value
- highly structured (commas, quotat marks, brackets)

```
"name": [
                                            "Rertram"
· data objects cons Cheap Bots, Done Quick!
```
This site will help you make a Twitterbot! They're easy to make and free to run

To use it, create a Twitter account for your bot to run under and then sign in below. The bots are written in Tracery, a tool for writing generative grammars developed by Kate Compton. This site is run by George Buckenham - he can be contacted at vtwentyone@gmail.com.

```
Sign in with Twitter
                 "soldier"
                 "#name# the #occupation#"
```
#### The same content

```
"name": [
     "Bertram",
     "Arabella",
     "Cecil"
"occupation": [
     "baker",
     "wizard",
     "soldier"
"origin": [
     "#name# the #occupation#"
```
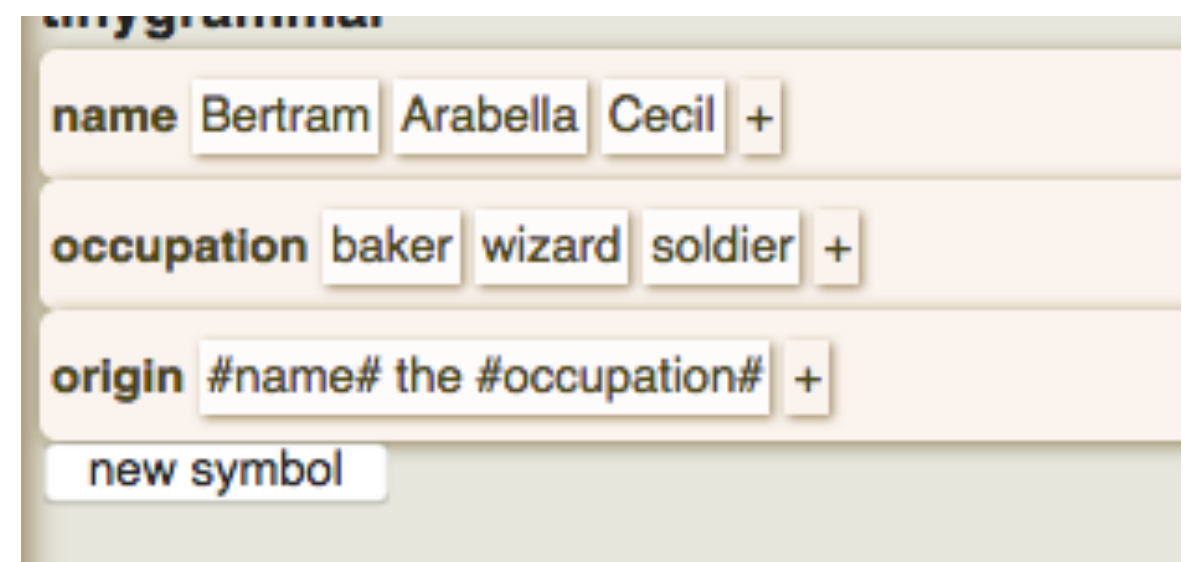

## Different combinations

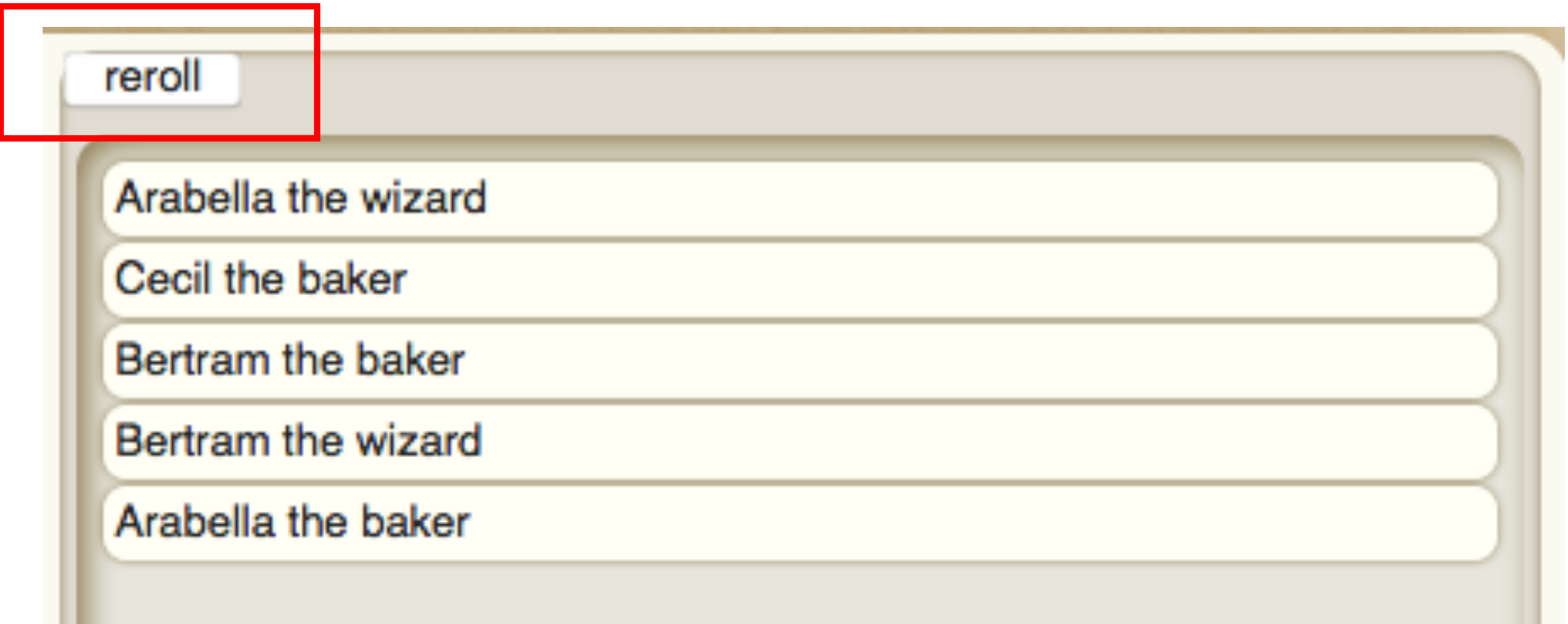

#### Experiment adding words and building more complex sentences

Tracery is not a work space, once you have a working idea, copy the .json output and continue in your text editor

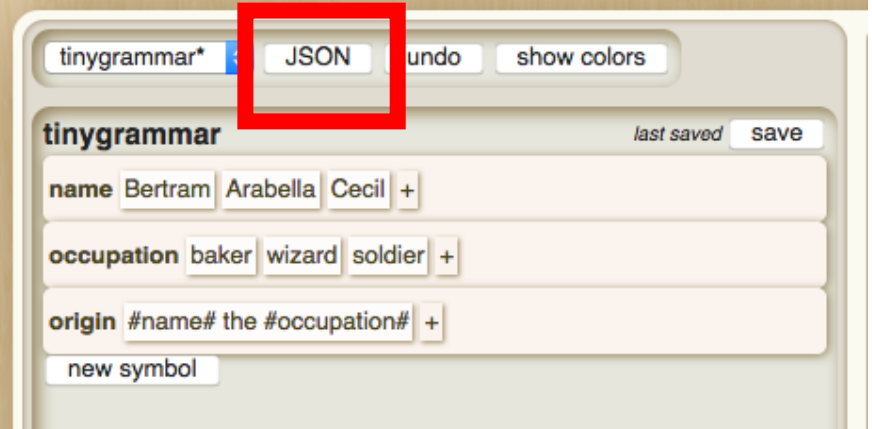

Use the corpora available

https://github.com/dariusk/corpora/tree/master/data

## Match pizza toppings and kinds of beers

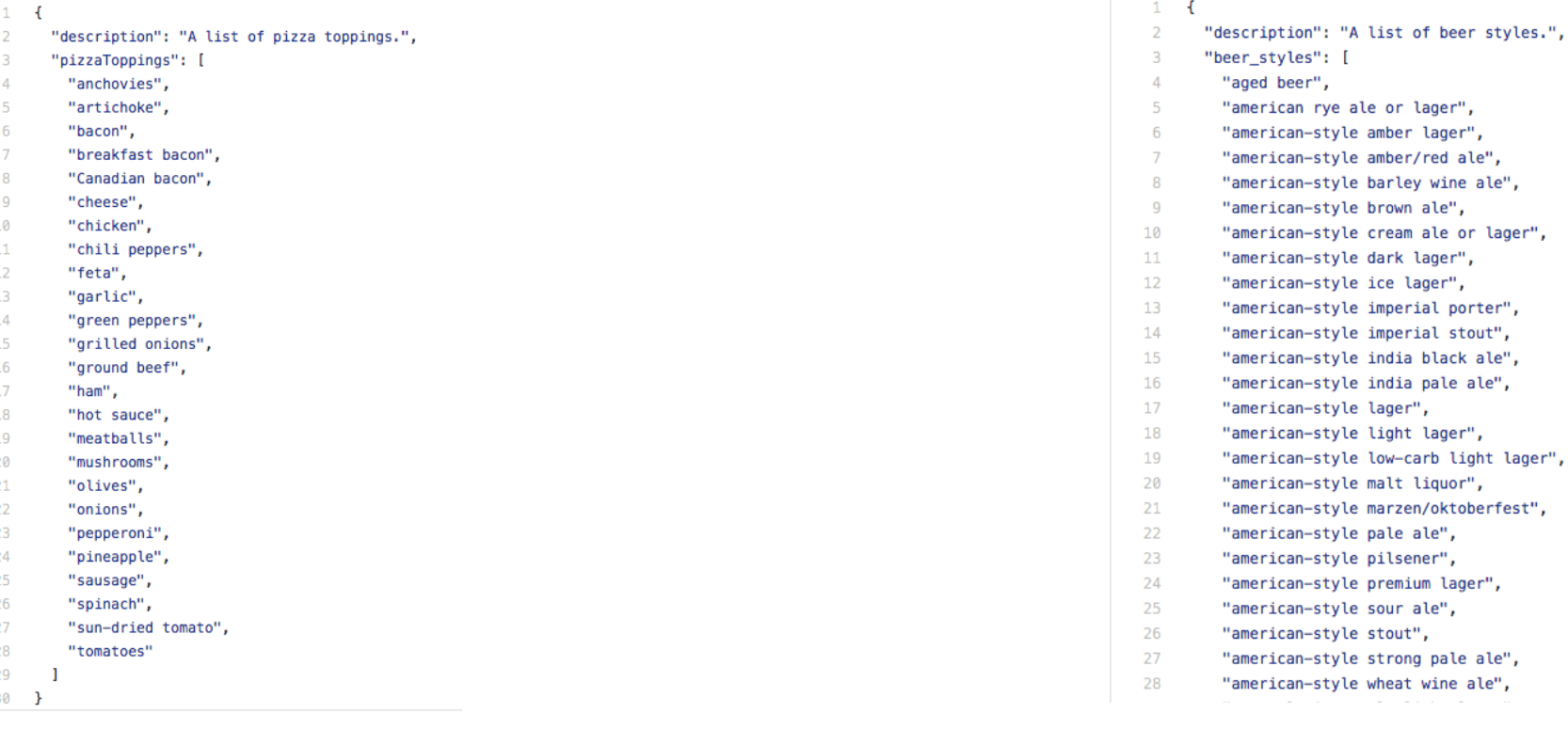

ale",

ale",

A #topping# pizza goes great with #beer#.

## A few useful modifiers

Put these at the end of symbols with a dot separating them:

- 's' for plural,
- 'ed' for past tense,
- 'capitalize' and 'capitalizeAll',
- '.a' to add a/an in front

'animal.s.capitalize' will make an animal plural and capitalize it 'pizzatoppings.a' will put a/an in front of it

More advanced options can be found here: http://www.crystalcodepalace.com/traceryTut.html

## 2. A working idea (proof of concept) on **Tracery**

- On Tracery toggle the tab to see the JSON output
- Copy and paste it to your text editor (it'll be easier to spot errors there and add more values/data)
- This is the "body" of your bot and it's ready to move to the server

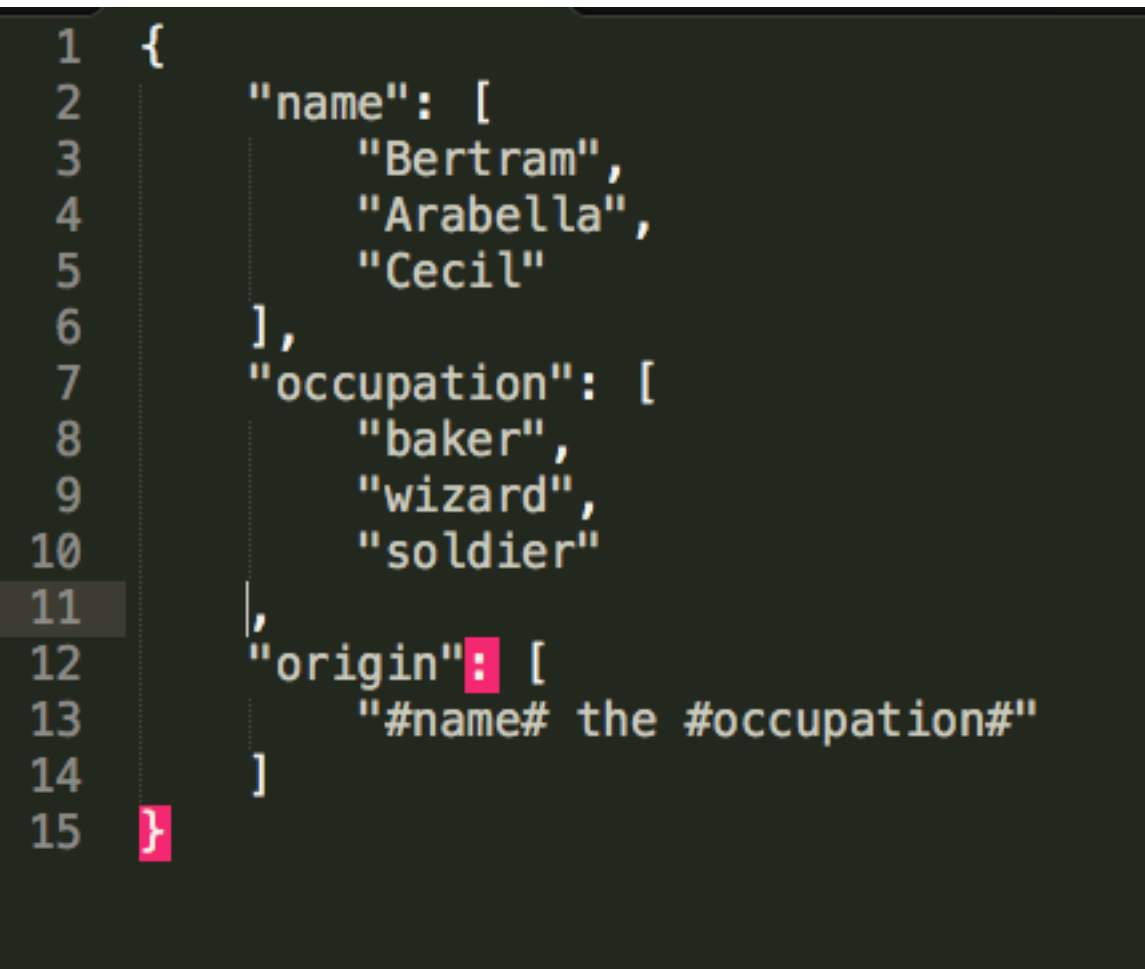

## 3. Dedicated Twitter account

- You'll need an email. I recommend using one specific for your bot like mynewbot@gmail.com
- You'll need to sign up to Twitter with that account, pick a handle and a name for your bot.
- Verification might be needed too

## 4. Log in to Cheap Bots Done Quick

• Once logged in to your new bot account go to cheapbotsdonequick.com and click on sign in with Twitter

## 5. "Move" your bot there

- Once logged in, copy paste your JSON output in the window
- If something isn't working, you'll get an error message at the bottom indicating the line # (this is easier to fix on your text editor)
- If everything is working you only need to set the frequency for your bot to tweet, and click on TWEET. Don't forget to save the changes.

#### Responses

- New features in Cheap Bots Done Quick allow you to set up responses when someone tweets at your bot
- It uses the same grammar

# Happy Tweeting!